## DRIVER DISC content

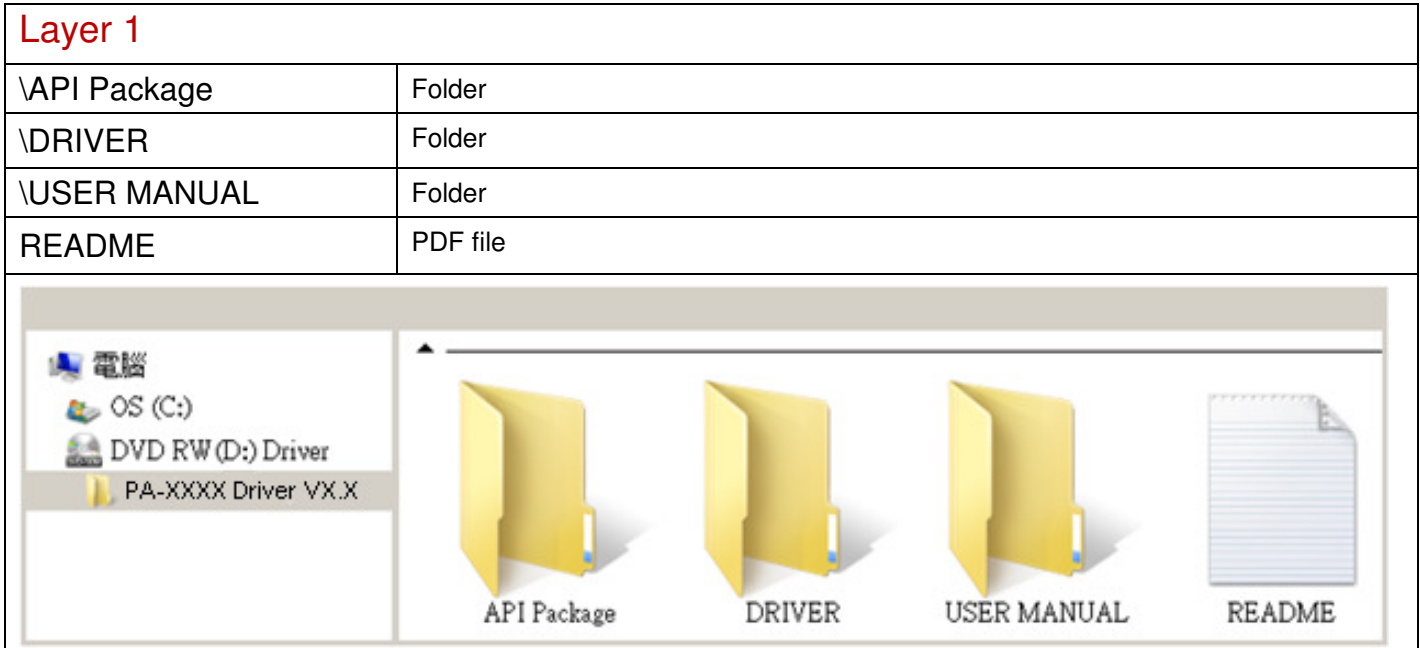

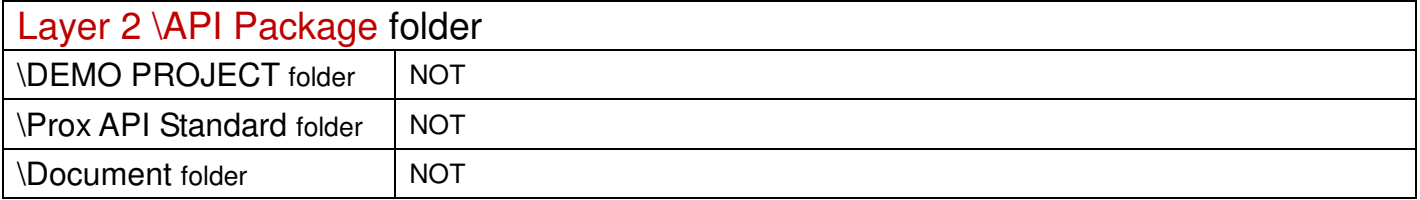

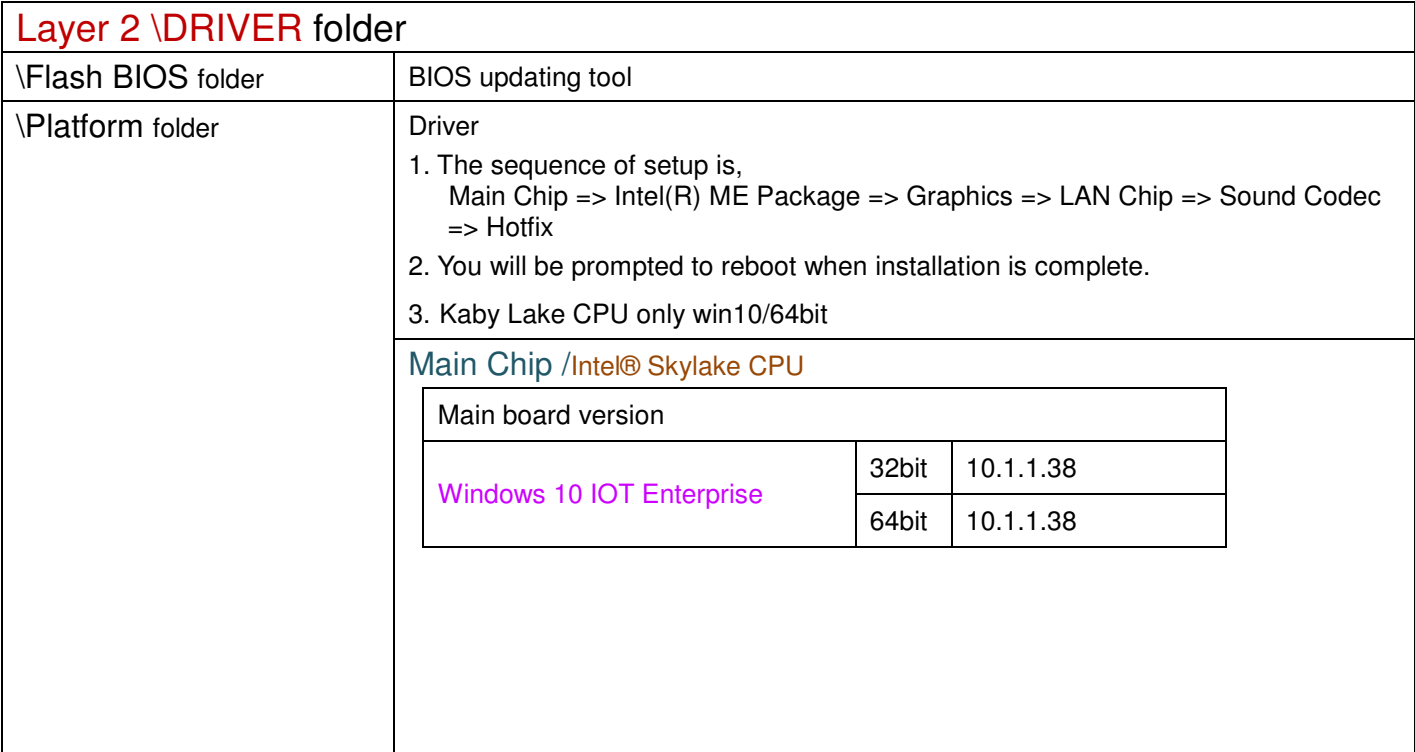

2018/08/16

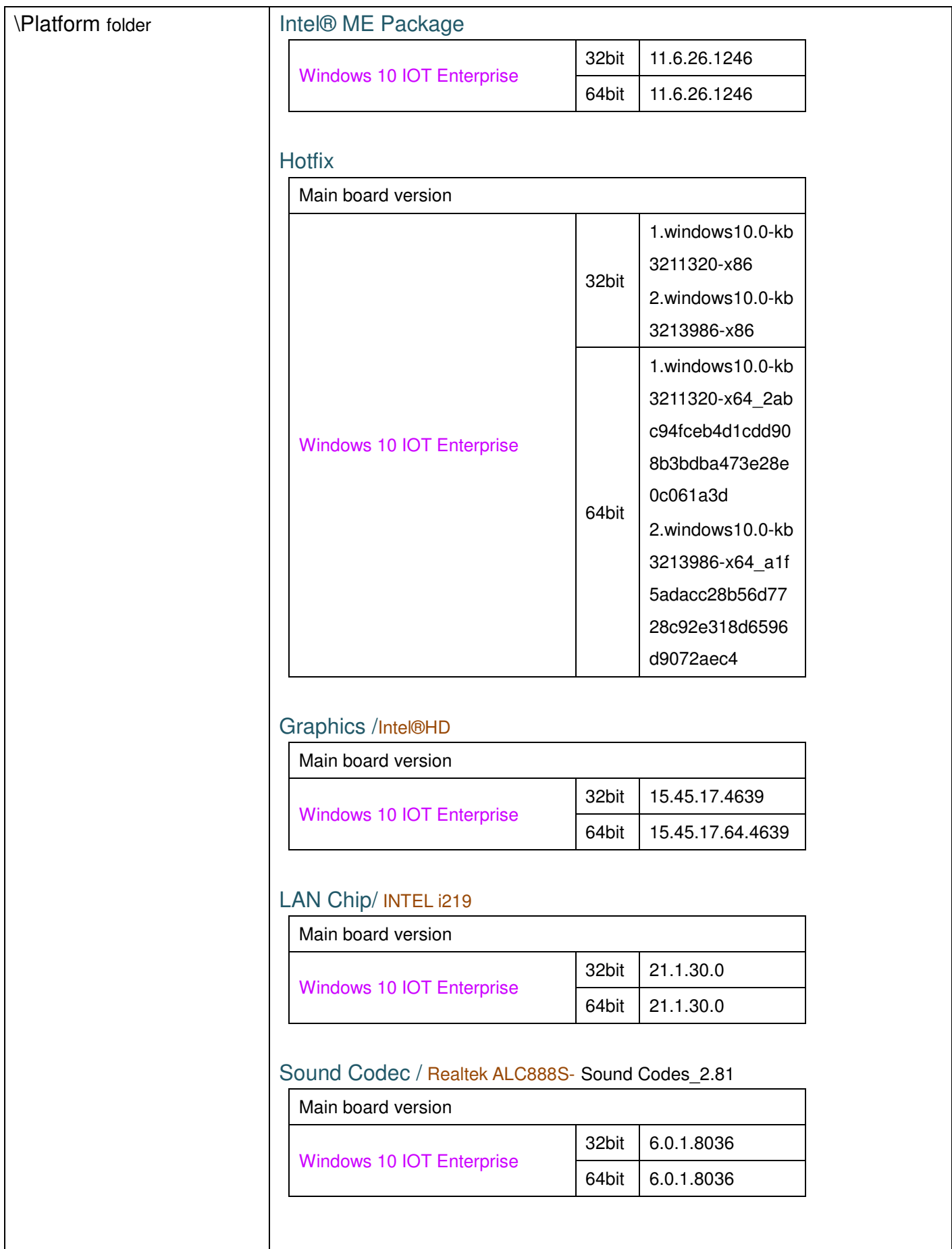

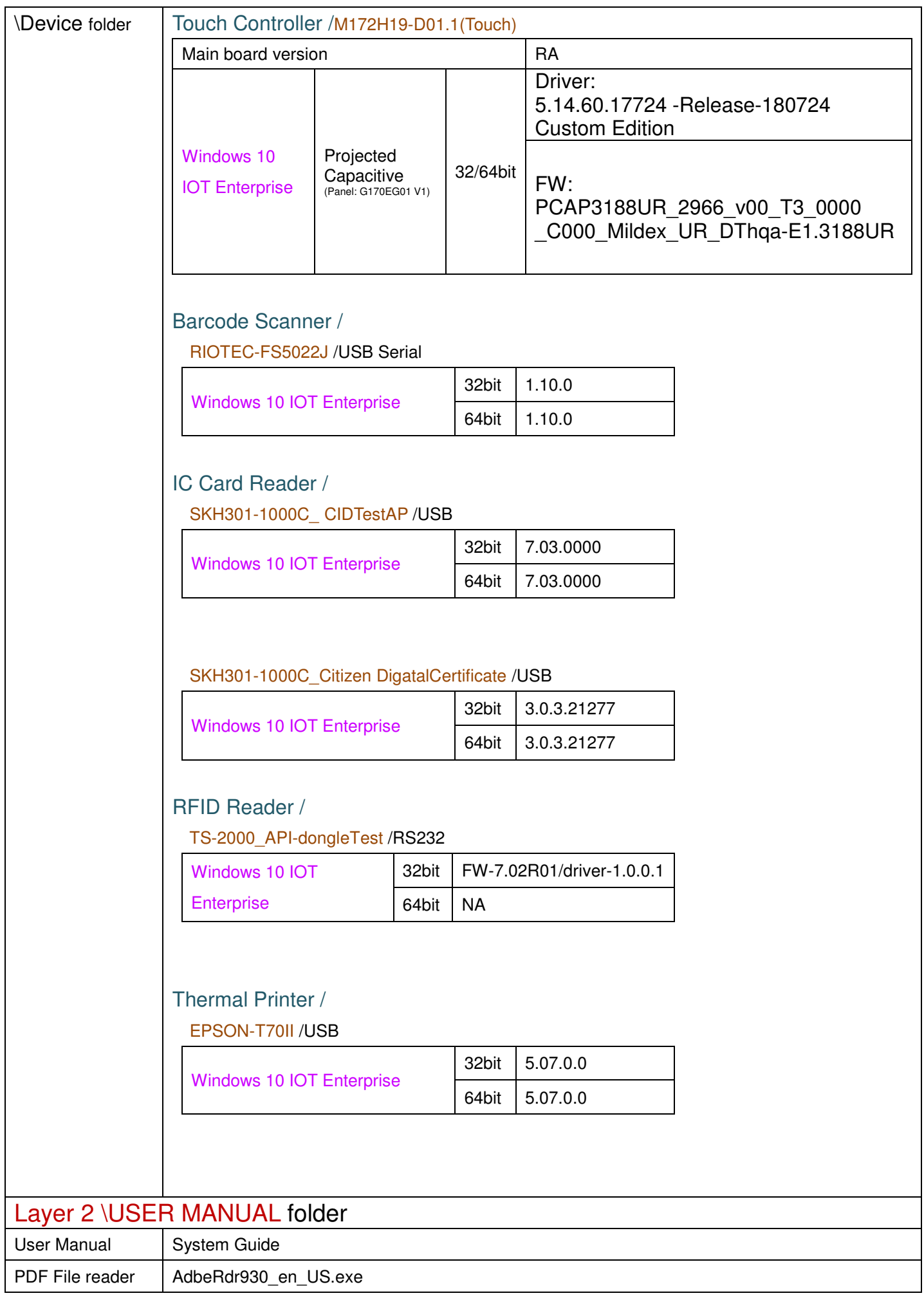